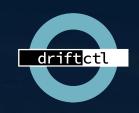

# DevSecOps, IaC Drift & Driftctl

Conf42, Apr 29th 2021 (London, UK)

MIND THE GAP

BETWEEN THE CODE AND THE PLATFORM

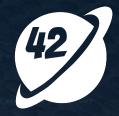

# Agenda

- Learning from IaC users (causes, consequences, solutions)
- Stories & Live Demos
- Q&A

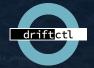

## Story

- GitOps
- 🥰 Users
- 😱 Drift

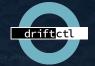

### TL;DR

Almost everyone has experienced infrastructure drift recently.

There's security implications to not knowing about drifts.

We built driftctl to help.

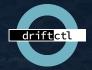

#### whoami

#### **Stephane Jourdan:**

- @sjourdan (Twitter, GitHub, GitLab,...)
- 20 years (Dev)Ops
- Co-founded 3 tech companies (► | ) and 1 sound studio.
- "Infrastructure-as-Code Cookbook" author
- Driftctl tool co-founder! Cloudskiff/driftctl

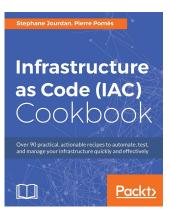

#### **Definition**

Infrastructure Drift / 'In frəˌstrʌk tʃər drIft /
Noun

1. happens when the reality and the expectations don't match.

Synonyms for Infrastructure Drift

1. omg

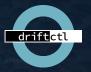

#### drift?

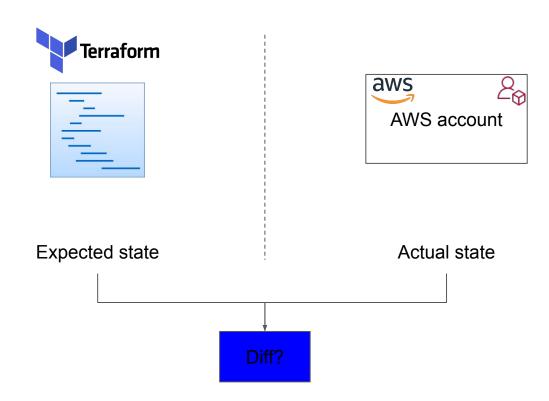

#### **Understanding drift**

Manual changes via the AWS console

Lambda functions dynamically creating/updating infrastructure

Bash scripts

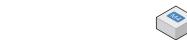

```
** main.tf ×
OPEN EDITORS
                                       = "${var.application}-${var.environment}"
                                      = "${merge(var.default_tags, map("type", "resource"))}"
                              resource_group_name = "${azurerm_resource_group.resource_group.name}"
                                                  = "${merge(var.default_tags, map("type", "network"))}
                                                  = "${azurerm_resource_group.resource_group.name}-vnet
                                                  = "${var.address_space}
                              address_space
                           module "application-subnets"
                              resource group name = "${azurerm resource group.resource group.name}"
                                                  = "${var.location}'
                                                  = "${merge(var.default_tags, map("type", "network"))}
                                                  = "${module.application-vnet.vnet_name}
                              subnets = [
                                  name = "${azurerm_resource_group.resource_group.name}-subnet"
                                  prefix = "${var.subnet}
                              resource_group_name = "${azurerm_resource_group.resource_group.name}"
```

Managed resources

Infrastructure As Code

Unmanaged resources

That one product you can only deploy with CloudFormation

Cloud Infrastructure

#### Why is it so important?

- → Companies are massively adopting infrastructure automation
- → Drift is a blind spot for DevSecOps
- → Drift introduces compliance and security issues
- → Parity between code and cloud is a prerequisite to shifting security to the left (moving security sooner in the development process)

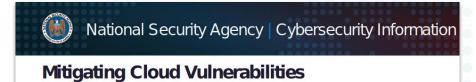

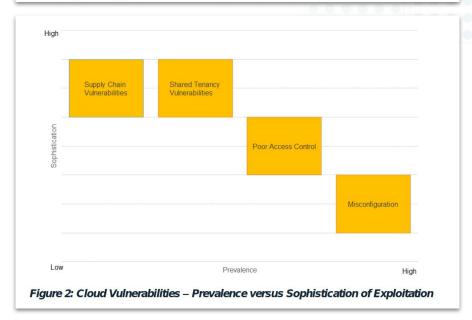

## **Blind Spots**

How can you know about misconfigurations

If you don't even know about existing resources?

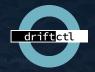

#### Stories!

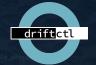

#### **Quick AWS IAM Story**

How a simple lambda with read-only access ended up with rogue Administrative access and keys

without anyone noticing

```
resource "aws_iam_user" "microservice_user" {
   name = "microservice-${data.terraform_remote_state.base.outputs.random_string}"

  tags = {
    Name = "microservice-${data.terraform_remote_state.base.outputs.random_string} User"
  }
}

resource "aws_iam_access_key" "microservice_user" {
   user = aws_iam_user.microservice_user.name
}

resource "aws_iam_user_policy_attachment" "microservice" {
   user = aws_iam_user.microservice_user.name
   policy_arn = "arn:aws:iam::aws:policy/ReadOnlyAccess"
}
```

#### **Quick AWS Security Group Story**

How someone opened up everything to anyone on IPv4 & IPv6

without anyone noticing

#### **Quick AWS S3 Story**

How a scripting issue created a billing nightmare

With only billing noticing

```
resource "aws_s3_bucket" "demo" {
  bucket = "${random_string.prefix.result}-demo"
  acl = "private"
}
```

#### **JSON Output**

```
$ driftctl scan --output json://./output.json
$ jq '.coverage' < output.json
75</pre>
```

```
"summary": {
    "total_resources": 4,
    "total_drifted": 0,
    "total_unmanaged": 1,
    "total_deleted": 0,
    "total_managed": 3
},
```

#### **Driftctl Filters**

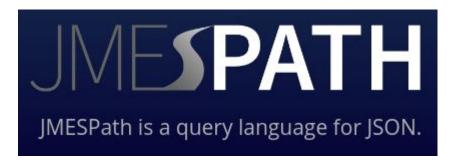

## **Driftctl Ignore**

```
$ head .driftignore
aws_iam_user.terraform
[...]
```

#### CI Integration

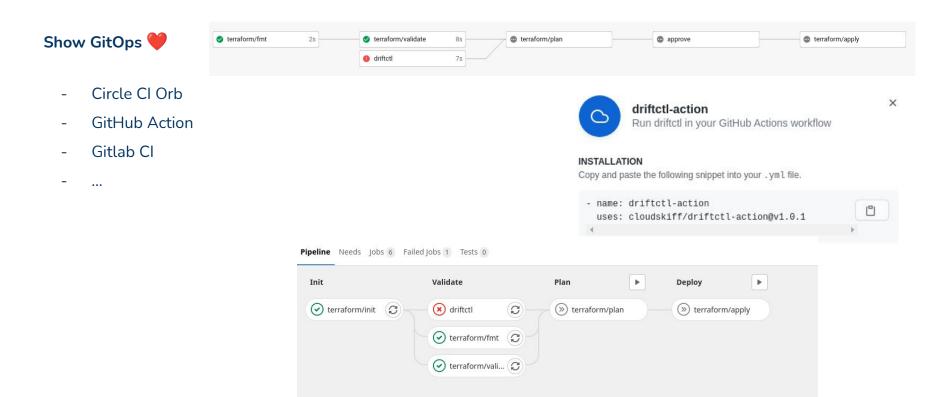

## driftctl

#### Our own open-source solution for drift management

- AWS & GitHub Support (more to come)
- Terraform State support (local/S3/HTTP)
- Filtering & Ignore support
- Written in Go
- Apache 2.0 License

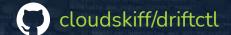

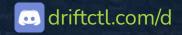

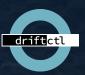

#### TL;DR (Closing)

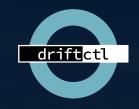

Almost everyone has experienced infrastructure drift recently. We built driftctl to help.

# MIND THE GAP

BETWEEN THE CODE AND THE PLATFORM

# driftctl

Our own open-source solution for drift management

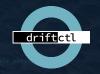

#### Why

- Even the best teams didn't automate everything
- Scripts / Lambdas / Microservices are authenticated
- Customers and bosses do exist (with admin credentials)

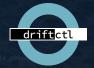